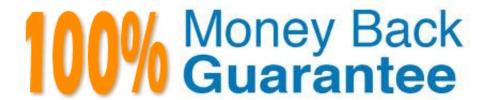

Vendor: Google

**Exam Code:**LOOKER-BUSINESS-ANALYST

**Exam Name:**Looker Business Analyst

Version:Demo

## **QUESTION 1**

The sales team has all its Looker content stored in a folder called Sales. Team members are complaining that the Looks and dashboards have been getting moved and edited in unwanted ways. Only the sales analyst should be editing the content in the Sales folder.

Which access settings should be applied to the folder?

A. Admins: Manage Access, Edit Sales analyst: Edit Sales group: View

B. Admins: View Sales analyst: Edit Sales group: View

C. Admins: View Sales analyst: Manage Access, Edit Sales group: View

D. Admins: Manage Access, Edit Sales analyst: Manage Access, Edit Sales group: View

Correct Answer: A

## **QUESTION 2**

Two users report seeing different results on the same dashboard.

Which three configurations could explain these discrepancies? (Choose three.)

A. The time zone setting is different for each user.

B. Looker caching is affecting results.

C. The dashboard uses separate Explores for each user.

D. Dashboard filters are being used

E. The dashboard was accessed via different boards.

Correct Answer: CDE

# **QUESTION 3**

An analyst adds a Day dimension and a Signup Count measure to an Explore to show the number of new users added per day. The analyst wants to add a metric that increases by the number of new users per day, on a rolling basis.

How should that metric be calculated?

A. Add a Sum measure to the Explore and re-run the query.

B. Add a table calculation that calls running\_portal (\${users.signup\_count})

C. Add a custom measure of type: running\_total

D. Add a table calculation that calls \${users.signup\_count:total}

## **QUESTION 4**

An analyst wants to schedule a dashboard in a way that makes it easier for viewing on a mobile device or for viewing a printout of the dashboard.

How can the analyst set up a schedule to accomplish this?

- A. Check Use single column layout in the Advanced options section of the scheduler.
- B. Check Expand tables in the Advanced options section of the scheduler.
- C. Select the paper size Tabloid with orientation Landscape in the Advanced options section of the scheduler.
- D. Select Run schedule as recipient in the Advanced options section of the scheduler, and edit the recipient\\'s user attribute preferences to be individual\_images.

Correct Answer: A

#### **QUESTION 5**

An analyst is trying to create a pie chart showing the breakdown of the top sales by brand in an Explore. The analyst selects the Brand Name dimension and a measure for the Count of Items Sold. The analyst then selects the pie chart visualization, but sees the error "Too Many Rows: Pie charts can display a maximum of 50 rows of data."

How can the analyst resolve this error and create a pie chart that will always show the top brands by items sold?

- A. Sort the data by Count of Items Sold descending and apply a row limit of 50.
- B. Sort the data by Brand Name alphabetically and apply a row limit of 50.
- C. Apply a filter on the Count of Items Sold measure that requires the count to be greater than zero.
- D. Apply a filter on the Count of Items Sold measure that requires the count to be not NULL, sort the data by Count of Items Sold ascending, and apply a row limit of 50.

Correct Answer: C

# **QUESTION 6**

Users find it difficult to distinguish the dashboards they need for tracking sales performance. There are more than 30 operation-related dashboards in the same folder.

What should the analyst do to improve the navigation experience?

- A. Pin the dashboards into boards and grant user access to the individual dashboards.
- B. Add descriptions to the dashboards to give more details.
- C. Sort the dashboards in the folder by name.

D. Show the dashboards in a grid style for displaying the snapshot.

Correct Answer: C

#### **QUESTION 7**

An analyst has created a dashboard that needs to be integrated into the company\\'s internal support portal. The dashboard should match the style of the support portal.

How should the analyst display the dashboard in the style of the support portal without changing the style of the tiles in Looker?

- A. Copy the dashboard.
- B. Edit embed settings.
- C. Apply a table theme.
- D. Edit HTML on the dashboard.

Correct Answer: B

#### **QUESTION 8**

An analyst needs to send a Look to an external client in CSV format. When the data is being downloaded, the Limit section has the option to select All Results grayed out, with text reading "All Results Unavailable."

What are three causes of this message? (Choose three.)

- A. The Row Limit chosen in the Look is too high.
- B. There is a table calculation in the Look.
- C. Unlimited results are unsupported by CSV format.
- D. The Row Totals option is turned on in the Look.
- E. There is a Running Total measure in the Look.
- F. The Totals option is turned on in the Look.

Correct Answer: ABD

# **QUESTION 9**

An analyst creates a column chart showing the count of total orders and the count of returned orders on each date. The number of returned orders is much smaller than the number of total orders, so the columns for the returned orders are short and it is difficult to compare all the columns visually.

How should the analyst ensure that the differences between returned order counts for each day are more visible?

- A. Change the returned orders series to a line type.
- B. Move the returned orders series to a new right axis.
- C. Change the y-axis height to a higher number of pixels.
- D. Set the x-axis to use a log scale.

Correct Answer: C

## **QUESTION 10**

An analyst needs to select all users in the query results but only wants to visualize results for users that have more than 100 orders.

Which visualization option should the analyst utilize?

- A. Right-click to hide unwanted rows.
- B. Limit displayed rows.
- C. Use a custom filter.
- D. Hide rows with table calculations.

Correct Answer: B

# **QUESTION 11**

An analyst at a banana quality assurance firm needs to compare performance week over week to make sure the firm stays on track. The analyst needs to show two metrics:

1.

Number of bananas cleared for consumption the previous week

2.

Number of bananas cleared for consumption the week before that Which process should the analyst follow to show these two metrics in a report?

- A. Create two tiles on a dashboard and two dashboard filters. Apply a different filter to each tile ("last week" and "2 weeks ago" respectively)
- B. Create one tile on a dashboard and two dashboard filters ("last week" and "2 weeks ago" respectively). Apply both dashboard filters to the tile.
- C. Create two tiles on a dashboard. In the Edit mode of one tile, add a filter for "last week". Add a dashboard filter for "2weeks ago" and apply it to the other tile.
- D. Create two identical looks in the same folder. Add filters on them for "last week" and "2 weeks ago" respectively.

Correct Answer: C

# **QUESTION 12**

An analyst works on the data team at an organization that maintains multiple similar Explores. The analyst has access to see every Explore, but knows that employees in the finance department only have access to explores tagged Finance.

There is an Employee Compensation Data Finance Explore that the finance department has access to. The analyst usually uses an All Employee Data Explore that also includes personally identifiable information.

What should the analyst do to ensure proper access if the analyst wants to send an example visualization to the finance team?

- A. Create Merged Results with the Employee Compensation Data Finance Explore and the All Employee Data Explore, and send the URL of the Merged Results.
- B. Use the Employee Compensation Data Finance Explore and send the URL of the Explore to the finance team.
- C. Use the All Employee Data Explore, but use Looker\\'s built-in Send functionality to email the visualization.
- D. Use the All Employee Data Explore, add a filter to exclude personally identifiable information, and send the URL of the Explore to the finance team.

Correct Answer: B